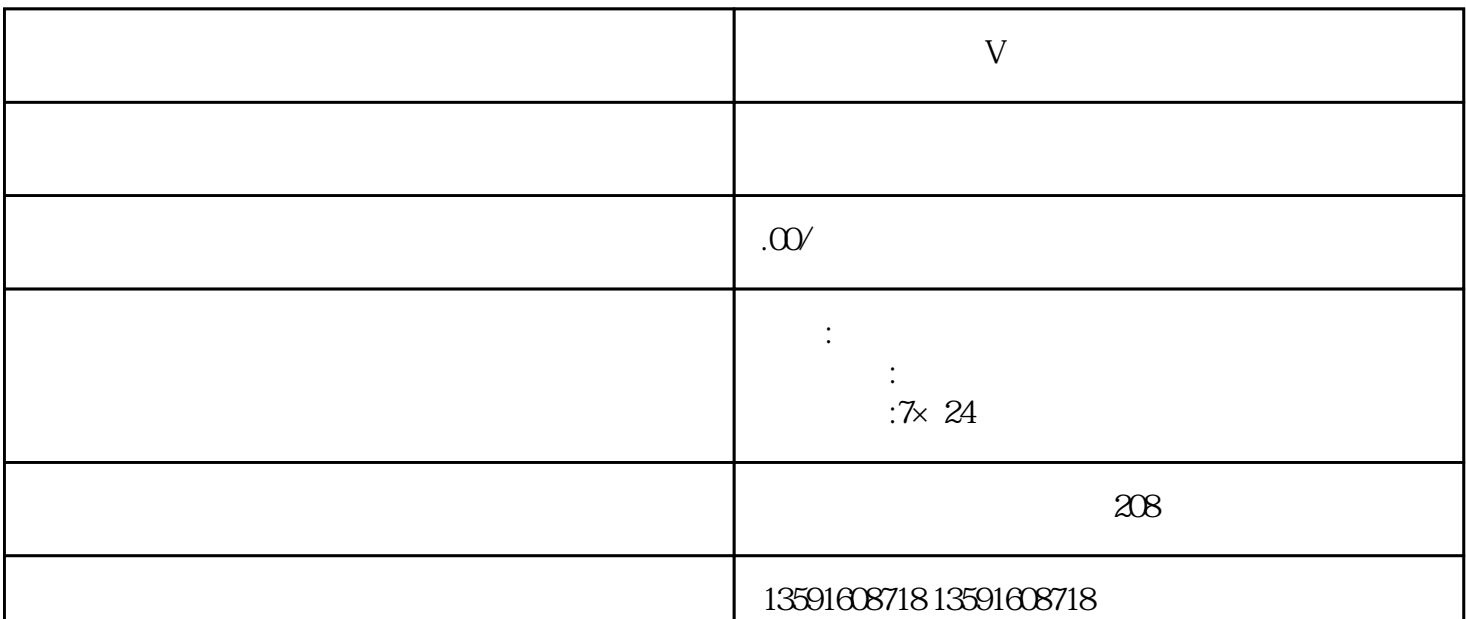

**快手健康咨询蓝V认证**

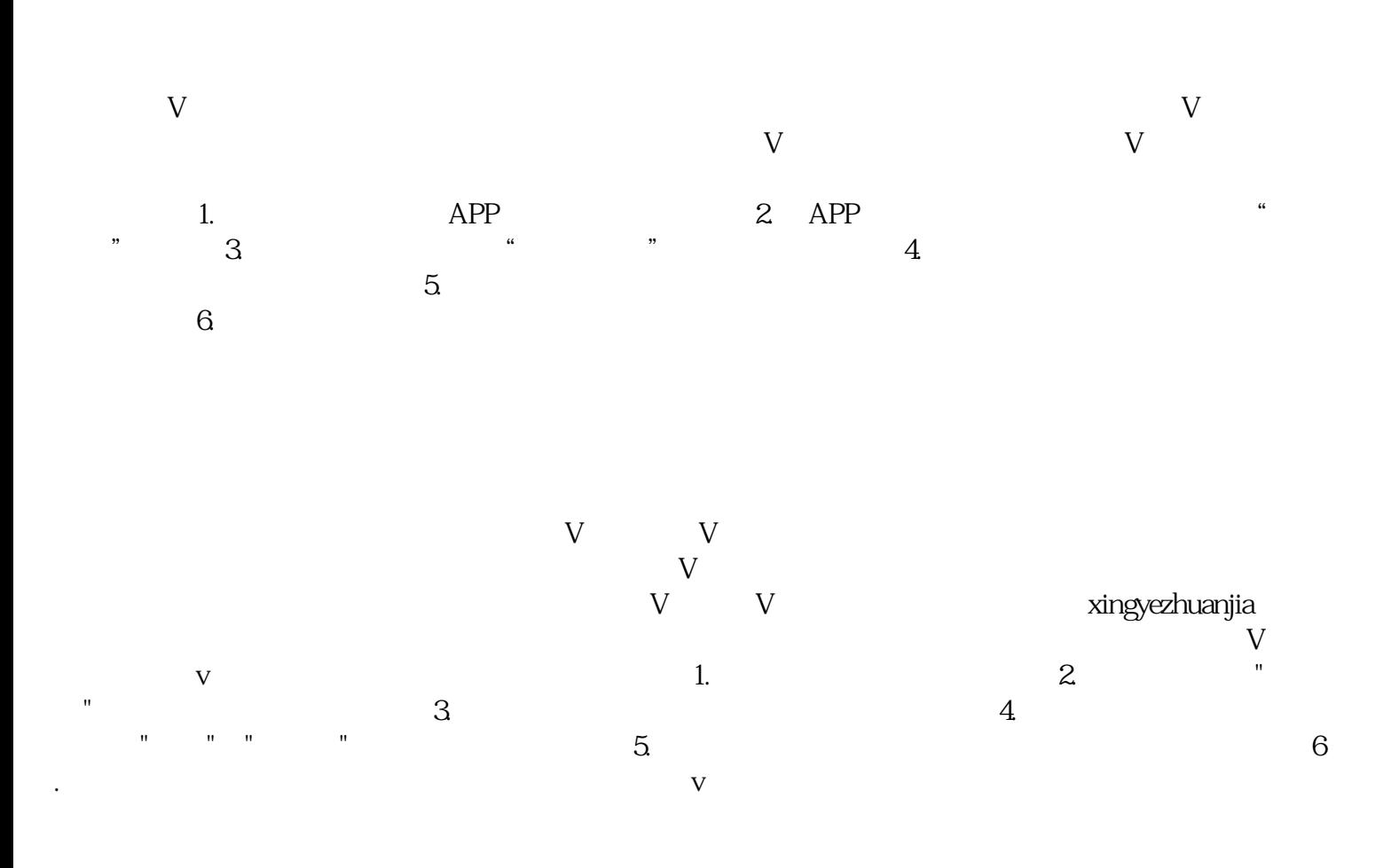